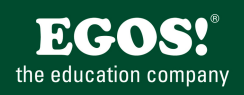

Controlling braucht Informationen. Diese zielgerecht darzustellen und auszuwerten ist nicht immer eine einfache Aufgabe. Excel ist ein geeignetes Werkzeug, dies leichter in den Griff zu bekommen.

# **Ihr Nutzen**

Sie lernen Excel als Controlling Tool zu nutzen und, dadurch ein effizientes Controllingsystem aufzubauen. Der Schwerpunkt der Inhalte beschäftigt sich mit Kennzahlen, Soll-Ist Vergleichen, Deckungsbeitragsrechnungen, Prognoserechnungen u.v.a.m.

## **Preis pro Teilnehmer**

EUR 1250,- exklusive der gesetzlichen MwSt.

- **Seminardauer**
- 2 Tag(e)/Day(s)

## **Seminarinhalte**

- Tag 1
- \* Die wichtigsten Controlling-Instrumente
- Überblick über Grundbegriffe
- Die wichtigsten Kennzahlen
- ABC Analyse
- \* Daten konsolidieren und auswerten
- Vergleichsdaten bestimmen
- Daten importieren
- Steuerungs-Cockpit richtig aufbauen
- Balanced Score Card
- ABC-Analyse mit der Funktion SVERWEIS
- ABC-Analyse grafisch auswerten
- \* Trendberechnungen durchführen
- Umsatz und Kostenrechnung
- Trendabweichungen erkennen
- Szenario Analysen
- Statistische Auswertungen vornehmen
- Umsatzentwicklungen mit Szenarien aufzeigen

#### Tag 2

EGOS! PDF MVC Content Application Framework v8.2.24.1707. ©2024 EGOS! The Education Company, Alle Rechte vorbehalten. Created on 27.07.2024 06:01:02. ID7985. Excel Workshop Controlling

EGOSI PDF MVC Content Application Framework v8.2.24.1707. ©2024 EGOSI The Education Company. Alle Rechte vorbehaten. Created on 27.07.2024 06:01:02. ID7985. Excel Workshop Controlling

- \* Flexibles Controlling im Tagessgeschäft
- Arbeiten mit Pivottabellen
- Entscheidungsgerechte Detaildarstellungen
- Pivot-Chart-Berichte
- \* Frühwarnsysteme mit Excel
- Plan-Ist-Vergleich mit Betriebsergebnisrechnung
- Trends frühzeitig erkennen
- Ampelfunktionen im Controlling
- Prognoserechnungen mit Excel
- \* Abschreibungen und Cashflow berechnen
- Deckungsbeitragsrechnung (Direct Costing)
- Break-even-Analyse (Gewinnschwellenanalyse)
- Gewinnschwellenmenge dynamisch darstellen
- Verkaufspreisänderungen bei der Break-even-Analyse berücksichtigen
- \* Kreditberechnungen
- Basiswissen Zinsrechnung
- Berechnung verschiedener Verzinsungsarten
- Finanzmathematische Funktionen einsetzen

# **Voraussetzungen**

Excel, Vertiefende Tabellenkalkulation~8554

oder dem entsprechende Kenntnisse

Grundlagen des Controllings

#### **Hinweise**

Das Seminar ist geeignet für BenutzerInnen der Versionen 2013 / 16 / 19 und 365. Seminarunterlagen werden in der gewünschten Version zur Verfügung gestellt. Es wird auf die Besonderheiten der eingesetzten Versionen hingewiesen.

Version: 2021

- Tilgungsrechnung
- Kredit mit einer Ratentilgung berechnen
- Kredit mit einer Annuitätentilgung berechnen
- Datentabellen für Kreditvergleiche erstellen

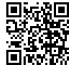

© 2024 EGOS! The Education Company, Alle Rechte vorbehalten.